## Tabla de contenidos

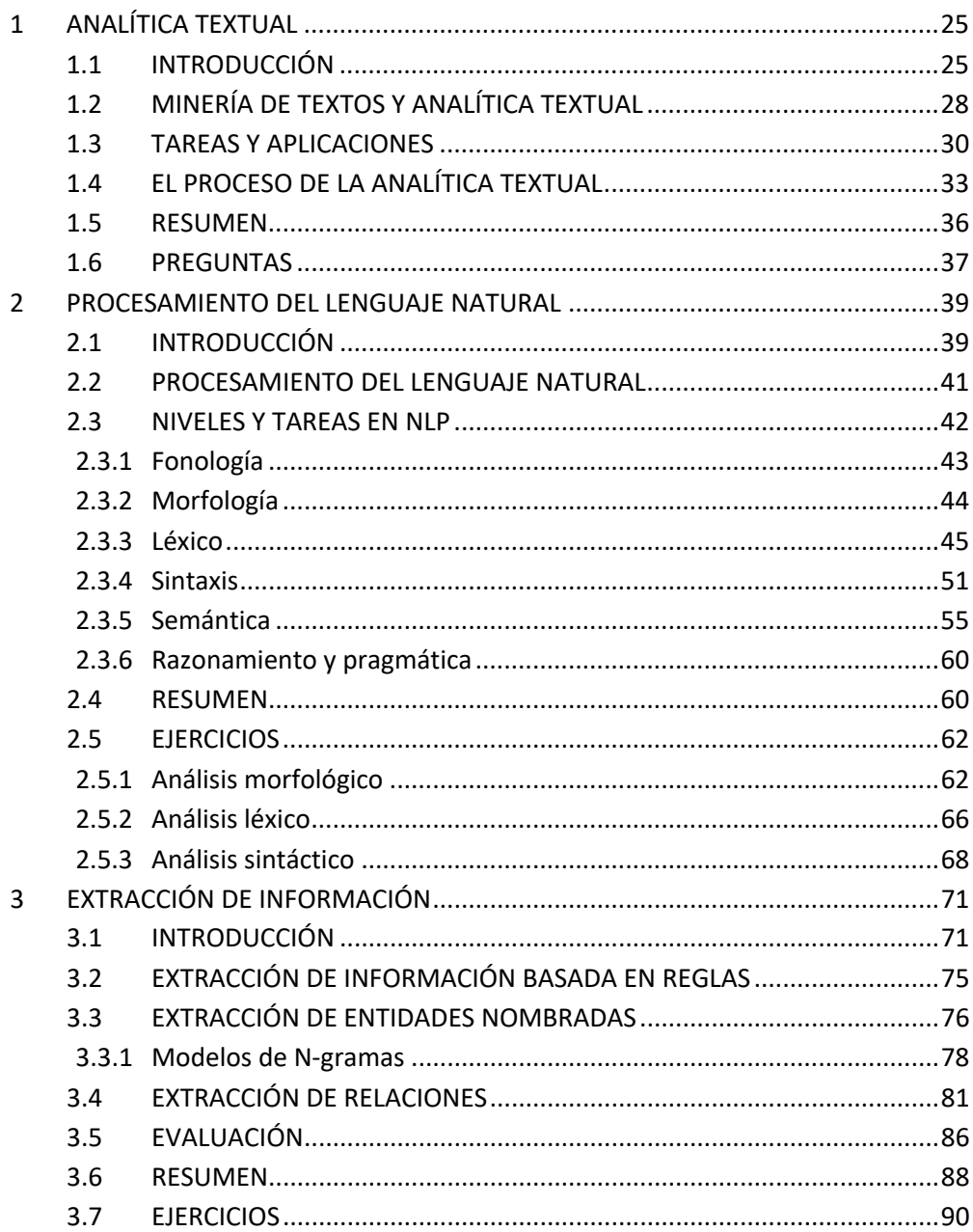

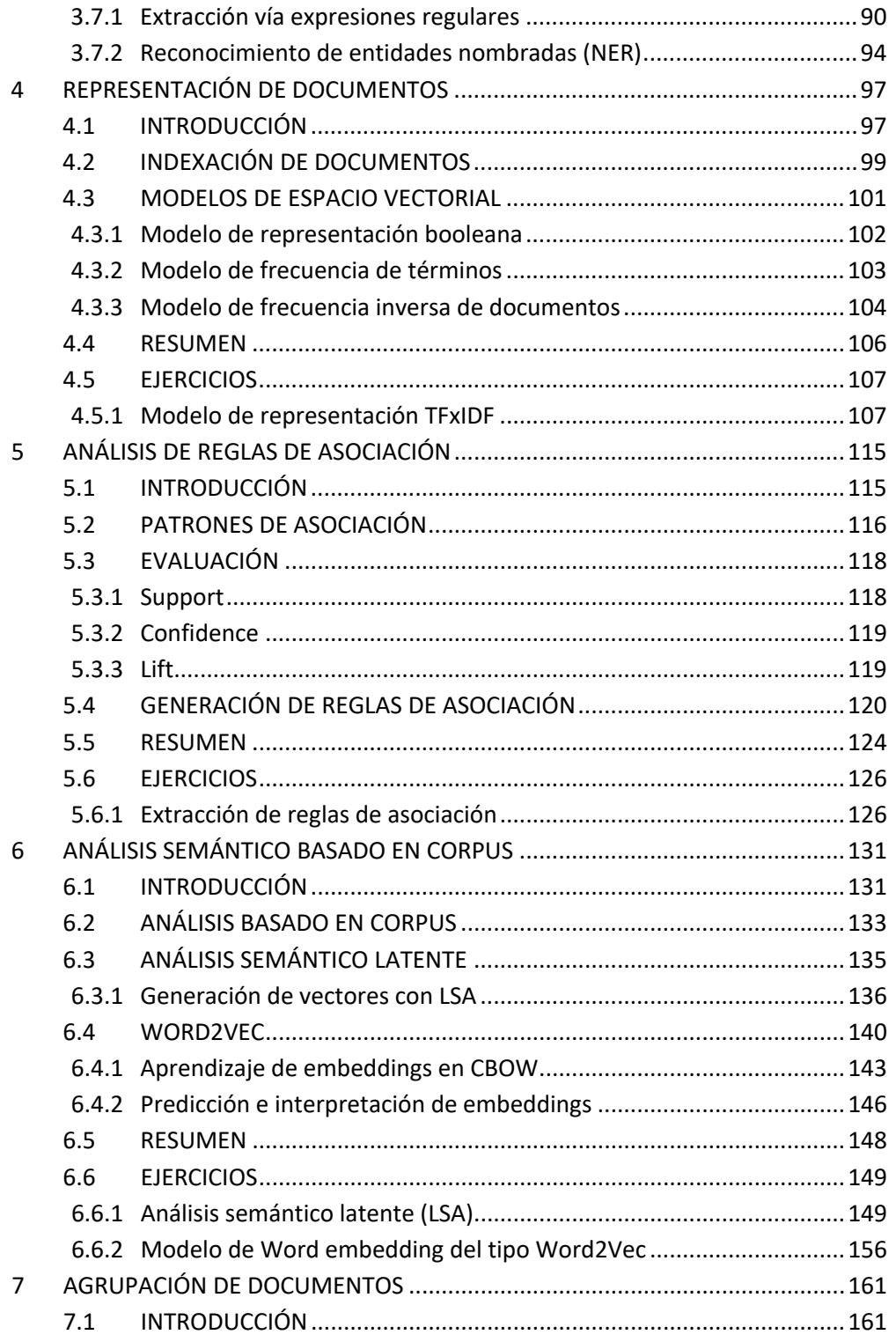

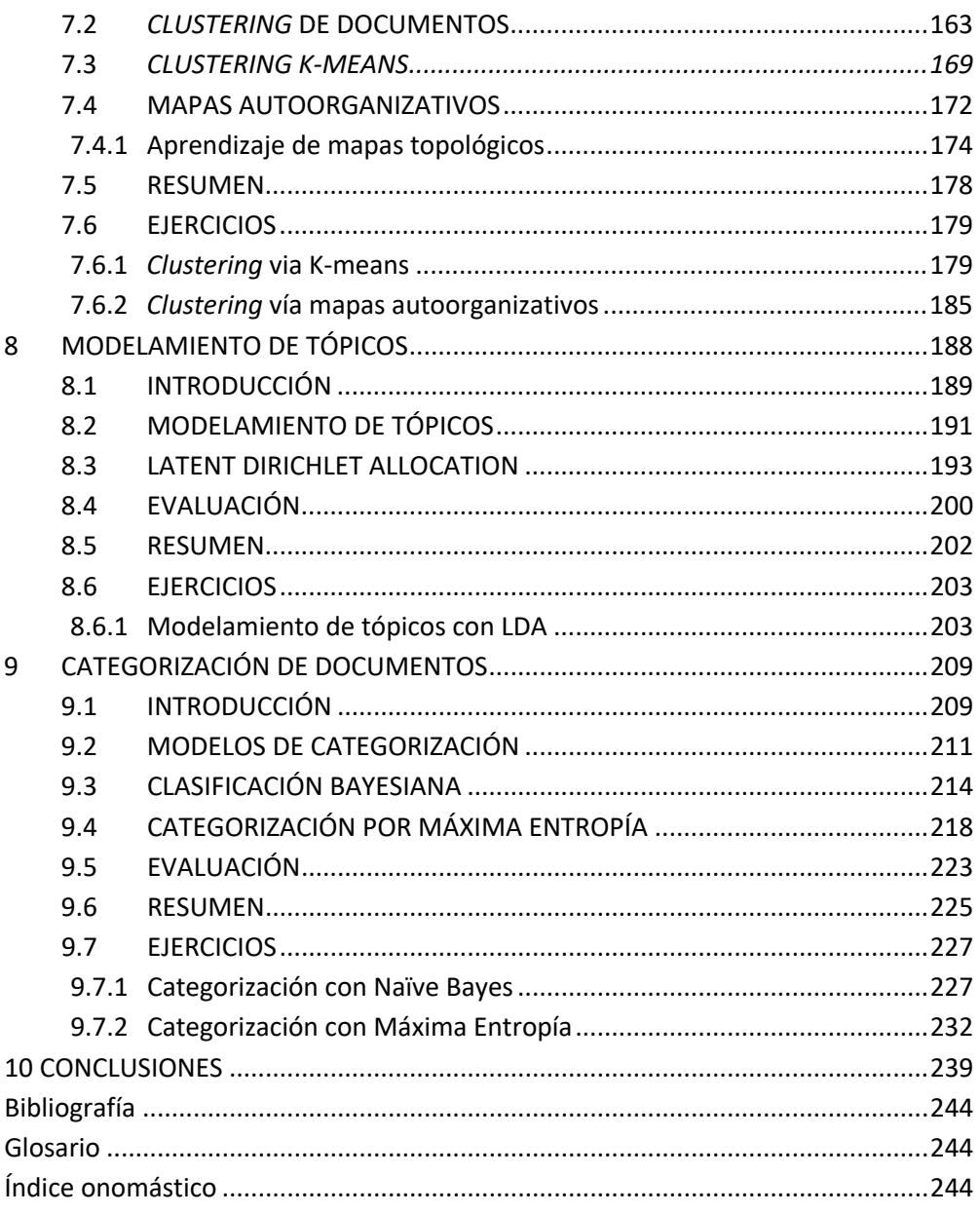

## **PLATAFORMA DE CONTENIDOS INTERACTIVOS**

Para tener acceso al material de la plataforma de contenidos interactivos de *Analítica textual*, siga los siguientes pasos:

- 1. Ir a la página: https://libroweb.alfaomega.com.mx/book/analitica\_textual
- 2. En la sección *Materiales de apoyo* podrá descargar gratis el contenido adicional, complemento imprescindible de este libro, el cual podrá descomprimir con la clave: **TEXT23**

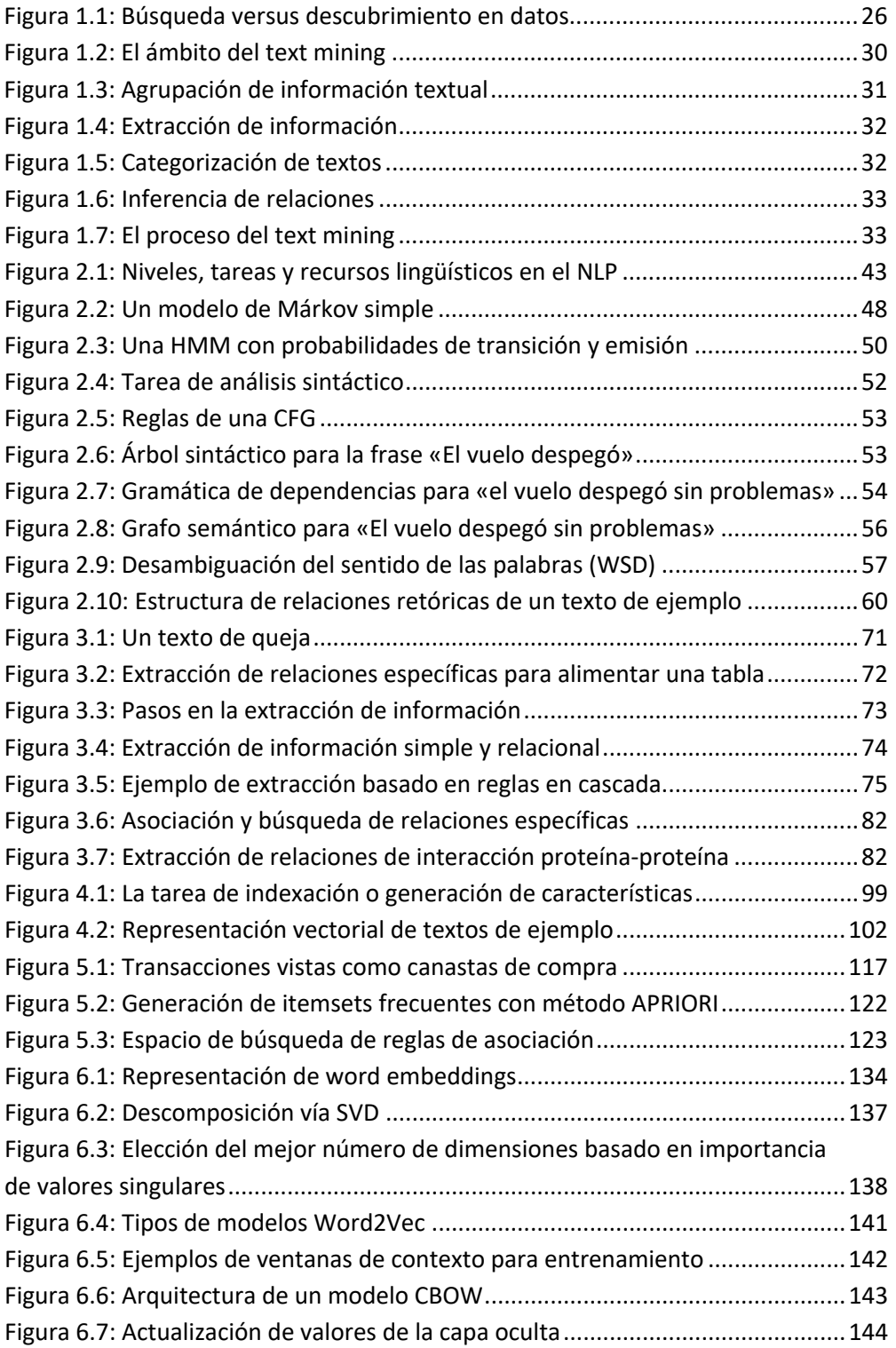

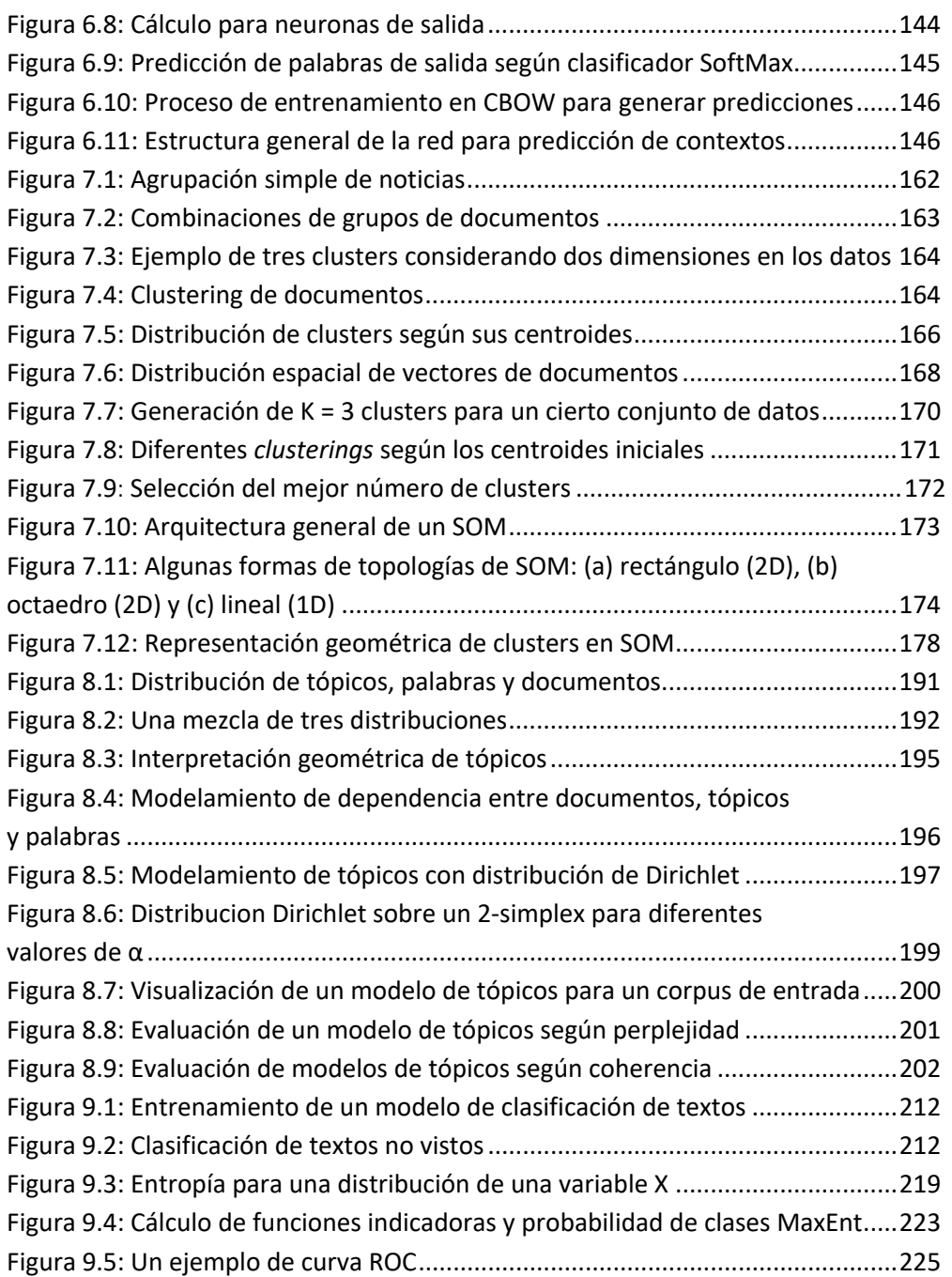

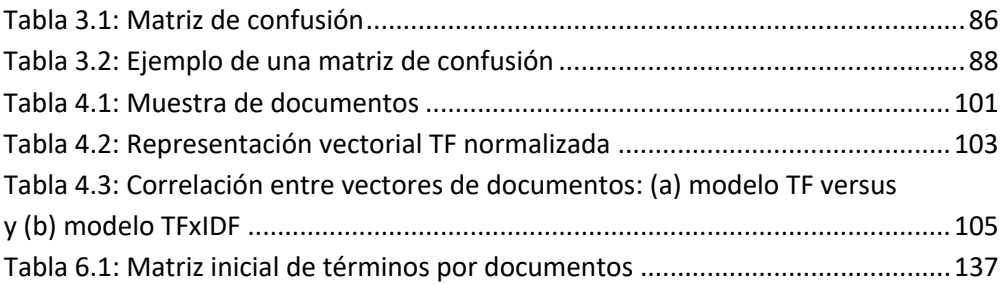